# **Your Database Can Do Complex String Manipulation Too!**

Harry Droogendyk, Stratia Consulting Inc., Lynden, ON

# **ABSTRACT**

Since databases often lacked the extensive string handling capabilities available in SAS®, SAS users were often forced to extract complex character data from the database into SAS for string manipulation. As database vendors make regular expression functionality more widely available for use in SQL, the need to move data into SAS for pattern matching, string replacement and character extraction is no longer (as) necessary.

This paper will cover enough regular expression patterns to make you dangerous, demonstrate the various REGEXP\* SQL functions and provide practical applications for each.

# **INTRODUCTION**

SAS has a wealth of character functions and call routines available in version 9.4 – 96 in all. Most databases have far fewer character functions *available in SQL*, e.g. Teradata v15 has 30 character functions, Oracle 12c has 40 character functions that can be used within an SQL query. SAS functions are powerful and flexible, especially when used in conjunction with looping and conditional features of the SAS language. As a consequence, SAS programmers often move data unnecessarily from the database into SAS simply to perform complex string manipulation. Or, it may be that *implicit* pass-through queries ( those using the SAS/Access libname to read database tables ) utilize SAS functions that the SAS Access engine cannot convert to database-specific syntax and pass to the database for processing. As a result, the data is brought into SAS and processed there.

While creative use of SQL string handling functions can help us process data where it makes sense, the family of regular expression functions now available in many databases affords better opportunities to process data within the database using SQL – without moving it out of the database! Though the majority of the examples in the paper were developed in Teradata v15, the syntax should be largely portable to the SQL dialects used in other databases.

*Note that this is NOT a "regular expression paper" per se*. While the examples offered do contain regular expression syntax and do work as advertised, the yawning gaps in my regex knowledge are vast and innumerable. My typical modus operandi is the timeless "poke and hope" methodology fueled by nuggets gleaned from sites that offer regular expression help ( see links at the bottom of this paper ). It's certainly possible that the regular expression syntax offered in this paper could have been written more concisely or efficiently by one more versed in the cryptic language of regex.

The intent of this paper is to illustrate a number of examples where SQL regular expression functions have allowed complex string manipulation operations to be performed in the database without pulling data into SAS. Since the focus is on SQL, any database procedural languages and the functions and capabilities available within those languages are not considered.

Most of the remainder of the paper will be a series of tables, syntax definitions and explanations and ( hopefully ) useful examples with a minimum of arid verbiage.

# **COMMONALITY BETWEEN SAS AND SQL FUNCTIONS**

Many of the familiar SAS character functions *are* available in SQL. While some have different names than their SAS counterparts, it's certainly possible to do most *basic* string manipulation in SQL using these functions. And, SQL has additional functions or options that SAS does not have. Many string manipulation needs can be satisfied with built-in SQL functions without using more complex and less maintainable regular expression functions.

### **When possible keep it simple!**

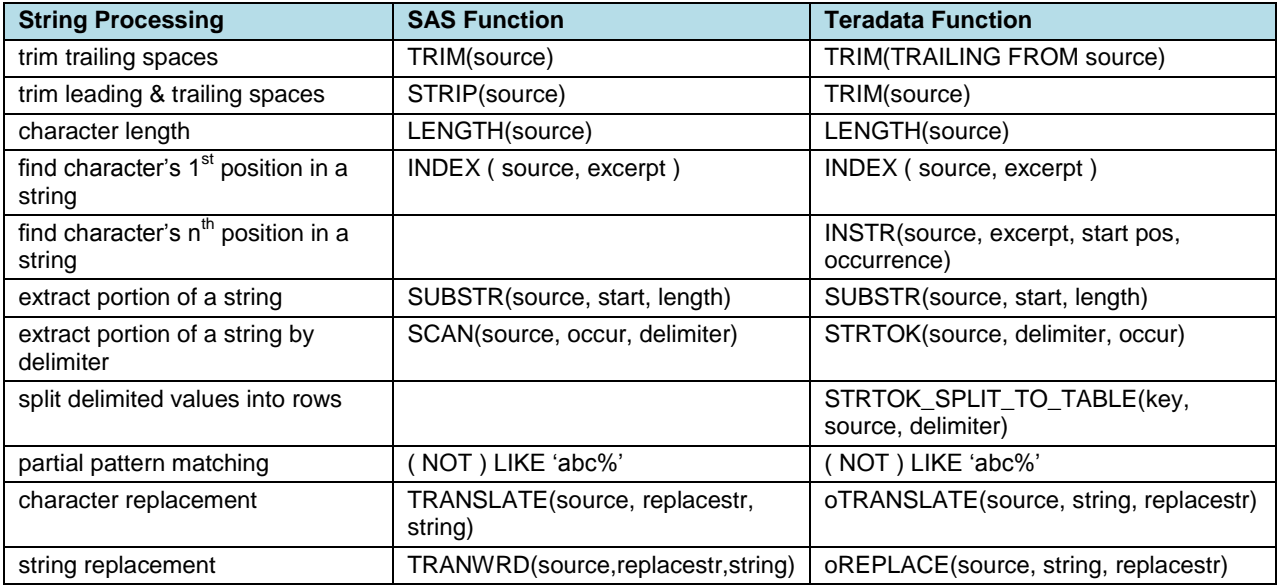

**Table 1. SAS / Teradata function equivalents**

# **ENHANCED FUNCTIONALITY REQUIRED**

There are times when the basic SQL string handling functions will not suffice. Some examples of these cases are:

- checking for numeric value in character string ( Netezza has isNumeric available in SQL Extensions Toolkit, utterly inexplicably, most databases do not have this functionality, a null result from Teradata's TO\_NUMBER function is reasonable proxy for the numeric check)
- alpha numeric pattern matching
- complex pattern matching, e.g. phone numbers with or without separators
- identifying the presence of a pattern anywhere in a string
- character replacement only where certain characters are (not) adjacent to the specified pattern
- extracting an unknown number of delimited values

It's in cases like these where the power and utility of regular expression functions allows the user to manipulate the data within the database and avoid unnecessarily data movement through the network to SAS.

# **REGULAR EXPRESSION BASICS**

Despite the "poke and hope" disclaimer in the introduction, this paper must cover some regular expression basics to allow potential applications of the regular expression functionality to become more evident to the reader.

In the words o[f www.regexbuddy.com,](http://www.regexbuddy.com/) a regular expression "is a special text string for describing a search pattern. You can think of regular expressions as wildcards on steroids". The special text string includes tokens to describe character types and patterns, anchors that specify string location, and qualifiers that specify in what quantity the character types and patterns occur. While there are several different regex dialects in use, the vast majority of the syntax is common between dialects. However, because the possibility of differences does exist, it's important to ascertain which dialect is used by the database to deliver successful results.

### **COMMON TOKENS**

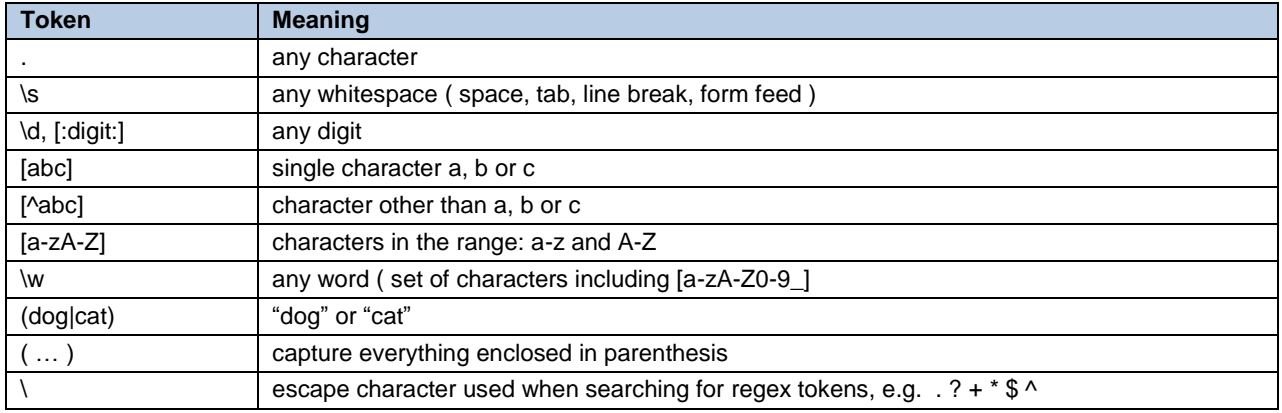

### **Table 2. Common regex tokens**

### **COMMON ANCHORS**

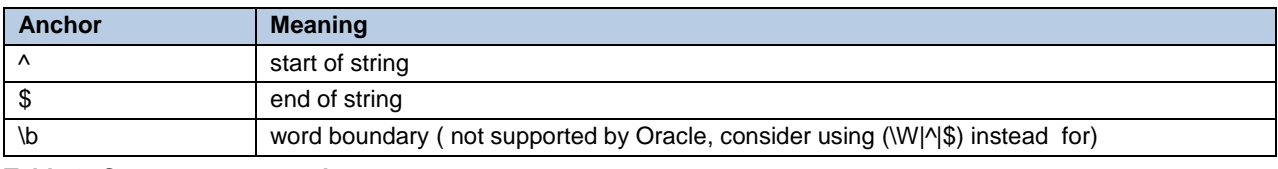

**Table 3. Common regex anchors**

### **COMMON QUALIFIERS**

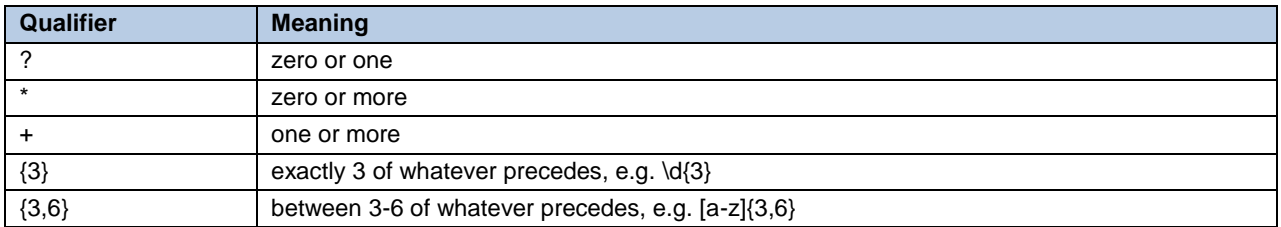

# **Table 4. Common regex qualifiers**

The following example illustrates at least one item from each of the three preceding regex categories. In this case, we're searching for a userid of a specific format found at the end of a line in a server log:

### XY|AB[\d]{4}[a-z]+\.\$

- XY|AB literal XY or AB
- $\lceil \text{Id} \rceil$  exactly four digits
- [a-z]+ one or more lower case alphabetic characters
- \. literal period, escaped because period is also a token meaning any character
- $-\frac{\$}{\$}$  at the end of the string

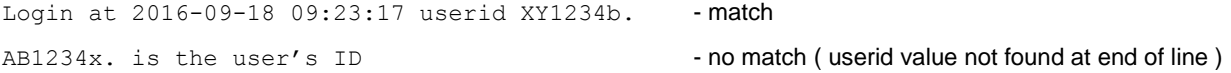

#### **GENERAL NOTES:**

- 1. ANSI SQL standards are a bit of a myth ( there's no tooth fairy either, sorry ). Each database vendor seems to tweak their implementation of each of these functions. *Please consult your vendor's documentation* for specific functionality and default function parameter information.
- 2. Different database vendors support different regex dialects. e.g. Oracle supports POSIX, Teradata typically follows the Perl variant.
- 3. When creating columns using REGEXP\_SUBSTR and REGEXP\_REPLACE, always CAST to the specific type and length required. Database defaults may be much different than desired, e.g. Teradata VARCHAR(8000).
- 4. Unless otherwise stated, the REGEXP function syntax and regular expression dialect have been tested on Teradata. YMMV.

# **REGULAR EXPRESSION FUNCTIONS**

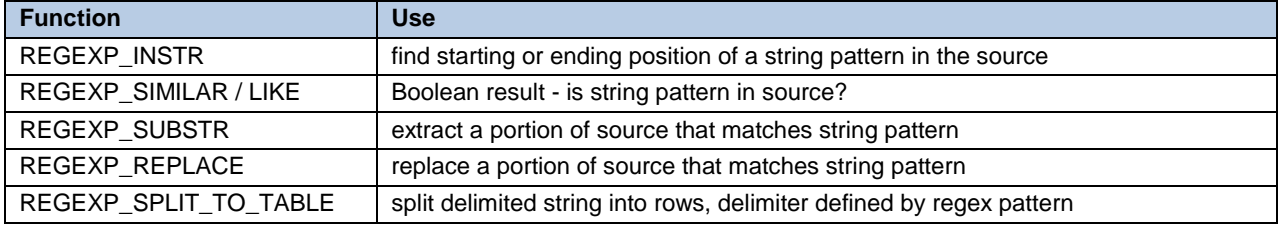

### **Table 5. REGEXP SQL functions**

# **1. REGEXP\_INSTR**

REGEXP\_INSTR is used to find the starting or ending position of the string satisfied by the search pattern. It extends the functionality of the "vanilla" INSTR function by allowing searches for a regex pattern rather than just basic text.

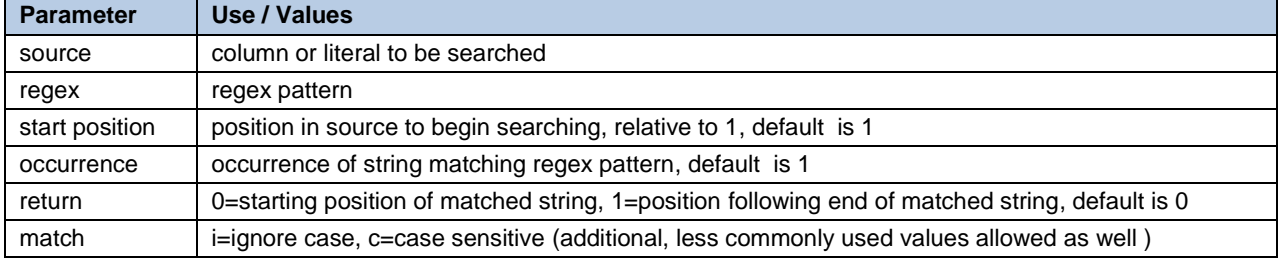

### **Table 5. REGEXP\_INSTR parameters**

### **REGEXP\_INSTR EXAMPLES**

Typically the REGEXP\_INSTR is used for the same purpose as the INSTR function – to locate the starting and/or ending positions to be used in a SUBSTR function. e.g.

**SELECT** SUBSTR ( 'string', REGEXP\_INSTR('string', 'regex'), 5 ) **as** zip\_code**;**

#### **Example 1.1:**

Find the position of the zip code in the following address label information:

```
SELECT REGEXP_INSTR (
      'Joe Smith, 10045 Berry Lane, San Joseph, CA 91234',
     '[[:digit:]]{5}$') -- 45
```
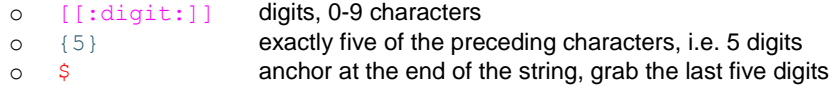

The regular expression is looking for five digits anchored to the end of the string. If the \$ anchor were omitted, the street number would be returned instead of the zip code. Result of query is 45 - the starting position of zip code.

### **Example 1.2:**

Find the position of the delivery date, the 2<sup>nd</sup> occurrence of eight digits preceded by a word boundary. The Part number beginning with DT would not be a match since those eight digits are not preceded by a word boundary.

```
 SELECT REGEXP_INSTR (
     'Part DT12345678, ordered 20160928, delivered 20161001', 
    ' \b\ddot{o} \ddot{o} \{8\}'.1, 2, 0) -- 46
   \circ \b word boundary (i.e. so part number with DT prefix isn't matched )
   o \d{8} eight digits
   o 1,2,0 1=starting position, 2=occurrence, 0=return starting position of match
```
The result is 46, the starting position of the delivery date. If delivery date ( i.e. second set of eight digits preceded by a word boundary ) was not found in the string, the returned result would have been 0.

### **Example 1.3:**

Specifying a RETURN parameter of 1 will return the position *following* the matched string, *NOT the last position of the matched string*. Find the position following three non-alphabetic characters.

```
SELECT REGEXP_INSTR('123ABC','[^a-z]{3}',1,1,1,'i') -- 4
```
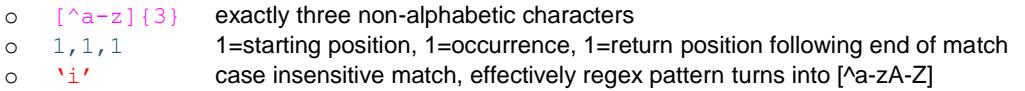

The result is 4, the position *following* the match.

# **2. REGEXP\_SIMILAR**

REGEXP\_SIMILAR returns a Boolean result (1=true, 0=false) to indicate if data matching the regex pattern is found in the source string. Since **Teradata requires that the** *entire* **string match the search pattern**, the regular expression pattern specified must account for other characters within the source string as well.

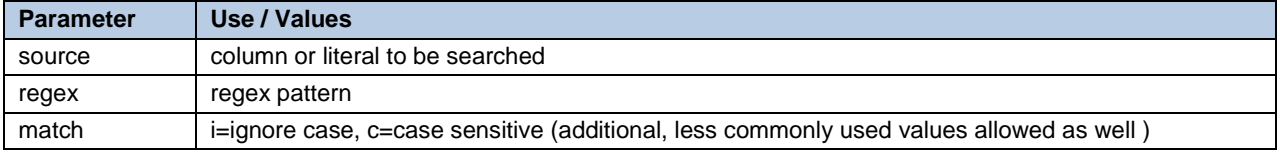

**Table 6. REGEXP\_SIMILAR parameters**

#### **REGEXP\_SIMILAR EXAMPLES**

The REGEXP\_SIMILAR function is often used in CASE statements or WHERE clauses.

```
SELECT * FROM schema.table
where REGEXP_SIMILAR(char column, 'regex', 'i' ) = 1
```
### **Example 2.1:**

Select only rows where the text field contains programmers' userids, i.e. userids starting with "pg", ending in five digits. The examples below provide some insight into the vagaries of the function.

**SELECT** REGEXP SIMILAR ('Userid is pg26581', '\bpg\d{5}\b') **;**  $-- 0$ 

- $\circ$  \b word boundary at beginning of userid pattern
- o pg **literal "pg"**
- $\circ$  \d{5} five digits
- $\circ$  \b word boundary at end of userid pattern

Since REGEXP\_SIMILAR matches the *entire* string, the presence of "Userid is" results in a nomatch.

```
SELECT REGEXP SIMILAR ('Userid is apg26581a','.*\bpg\d{5}\b.*') ; -- 0
```
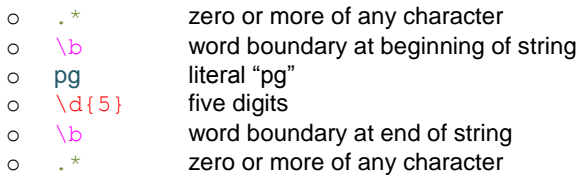

The .\* tokens have allowed for characters before and/or after the userid value, but the \b token demands that a word boundary precede and follow the userid value. The presence of "a" before and after "pg26581" results in a nomatch.

```
SELECT REGEXP_SIMILAR ('Userid is pg26581', '.*\bpg\d{5}\b.*') ; -- 1
SELECT REGEXP SIMILAR ('pg26581 - userid', '.*\bpg\d{5}\b.*') ; -- 1
```
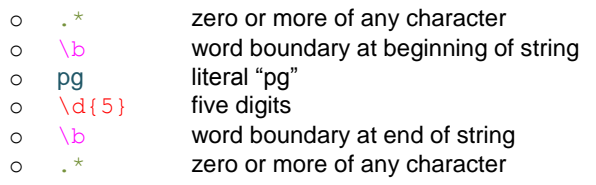

The valid userid value is surrounded by word boundaries – match.

```
SELECT REGEXP_SIMILAR ('Userid is apg26581a','.*pg\d{5}.*') ; -- 1
```
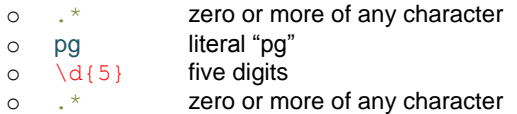

The last example illustrates what's really a false match. Since the word boundary requirements have been omitted from the regular expression, the embedded userid value is deemed a match when it probably should not be.

### **Example 2.2:**

The following example is for an **Oracle** database. If data matching the regex pattern is found within the source string, the result is true – regardless what precedes or follows the matched string, i.e. no need to include the .\* required by Teradata. Since Oracle does not support \b for a word boundary, an alterative pattern was specified.

```
SELECT REGEXP LIKE ('Userid is pg26581', ' (\W|^\wedge|\frac{5}{5})pg\d{5} (\W|\wedge|\frac{5}{5})'); -- 1
```
### **Your Database Can Do Complex String Manipulation Too!, continued** SESUG 2016

 $\circ$   $(\forall \mathbb{N} | \hat{z})$  beginning of string, end of string, or not a word character ( not alphanumeric )

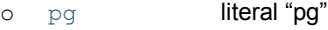

 $\circ \quad \text{d} \{5\}$  five digits

 $\circ$   $(\sqrt{W}|\uparrow|\hat{\phi})$  not a word character (not alphanumeric )

### **Example 2.3:**

Select only rows where the NOTE\_TXT field contains a phone number ( Teradata ).

```
SELECT wo_no, notes_txt, REGEXP_SIMILAR ( notes_txt, 
                       '.*\d{3}[\s.-]?\d{3}[\s.-]?\d{4}.*') AS regex_flg
```
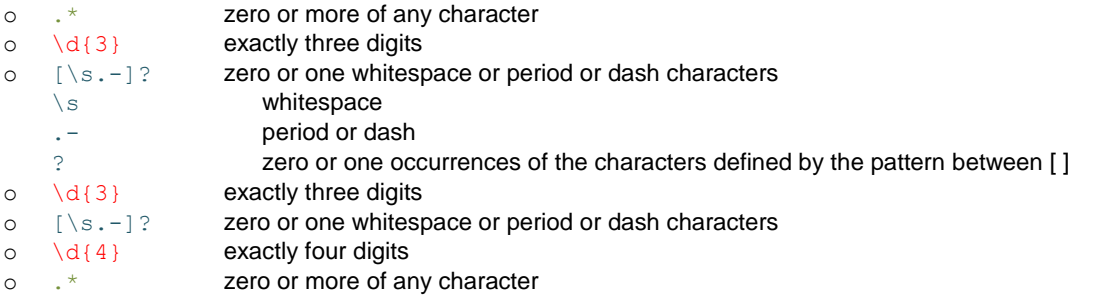

As the REGEX\_FLG value in the output below indicates, phone numbers with various separators and those without, matched the regular expression pattern.

| WO NO     | <b>NOTES TXT</b>                                    | <b>REGEX FLG</b> |
|-----------|-----------------------------------------------------|------------------|
| 323273660 | 16 06 25                                            | 0                |
| 610511207 | ADD ULTRA HIGH SPEED ON 509-233-2307                | 1                |
| 904716413 | *PLS ADD 7 MB BUS HS TO 901 852 8001                | 1                |
| 832417421 | CONTACT#: 9028113934                                | 1                |
| 392539413 | ACTION REQ'D:CONFIRM GWI REFLECTS SOFFS/PARMS ADDED | 0                |
| 818123613 | TECHNOLOGY PORTING:FOLLOW-UP:1-NPACAC               | 0                |
| 858964600 | <b>MOVE ORDER ON 905-512-7228</b>                   | 1                |
| 312402251 | 16 06 22                                            | 0                |

**Table 7. REGEXP\_SIMILAR phone number example**

### **3. REGEXP\_SUBSTR**

REGEXP\_SUBSTR is similar to REGEXP\_INSTR, but instead of returning the position of the matched string, it returns the matched string itself.

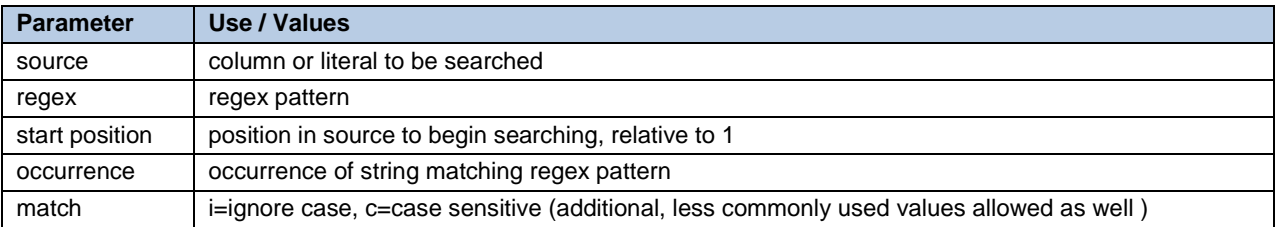

**Table 8. REGEXP\_SUBSTR parameters**

#### **REGEXP\_SUBSTR EXAMPLES**

Rather than simply testing the presence of data matching a regex pattern, or identifying the starting position of matching data, REGEXP\_SUBSTR can be used to extract the matched data from the text.

**SELECT** REGEXP\_SUBSTR('string', 'regex') **AS** text**;**

#### **Example 3.1:**

Building on the phone number example in the REGEXP\_SIMILAR section, REGEXP\_SUBSTR can be used to extract phone numbers from the text. Note the difference between the regular expression pattern used in the REGEXP\_SIMILAR function and that used for REGEXP\_SUBSTR when executing in Teradata.

```
SELECT wo no, notes txt
 , REGEXP_SUBSTR ( notes_txt, '\d{3}[\s.-]?\d{3}[\s.-]?\d{4}',1,1) AS phone1
 , REGEXP<sup>SUBSTR</sup> ( notes txt, '\d{3}[\s.-]?\d{3}[\s.-]?\d{4}',1,2) AS phone2
  FROM schema.table
WHERE REGEXP SIMILAR ( notes txt, '.*\d{3}[\s.-]?\d{3}[\s.-]?\d{4}.*')
```
Where the Teradata REGEXP\_SIMILAR requires the .\* tokens to account for text before or after the phone number, including those tokens in the REGEXP\_SUBSTR function would result in the entire value of NOTES\_TXT being returned and not just the desired phone number.

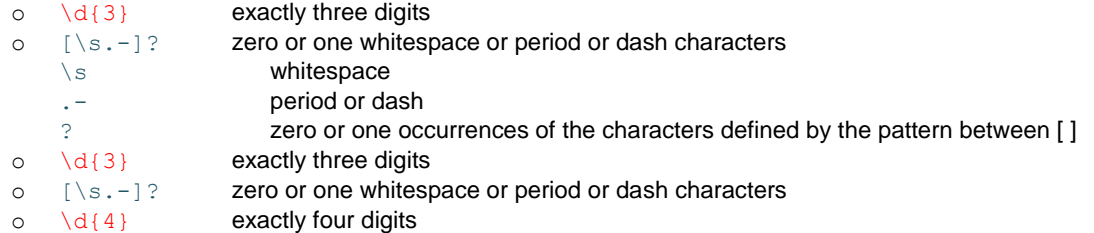

Additional parameters in the REGEXP\_SUBSTR function are:

- $\circ$  1, 1 search starting in position 1, grab 1<sup>st</sup> occurrence
- $\circ$  1, 2 search starting in position 1, grab 2<sup>nd</sup> occurrence

#### **Example 3.2:**

Regular expressions also allow us to identify data matching a pattern that is before, after or in proximity to another pattern or value. In the example below, we want to identify a "host number" if it is available. If the data field, ATTR\_KEY, contains the literal value "Host" followed by a period, the digits immediately following "Host." are the host number. Because ATTR\_KEY can contain any number of period-delimited components, we cannot simply hard-code the REGEXP\_SUBSTR occurrence option and extract the  $4<sup>th</sup>$  period-delimited item and assume it will be the host number.

```
attr key = 'Device.Hosts.Host.10.X OUI History.Layer1Interface'
```
**SELECT** REGEXP SUBSTR (attr\_key, '(?<=Host\.)[0-9]+') **as** host\_no *-- 10* 

- o (?<=Host\.) positive lookbehind is "Host." in the string ?
- $o \t\t [0-9]+$  one or more digits

<http://www.regular-expressions.info/lookaround.html> states:

"Lookahead and lookbehind, collectively called "lookaround", are zero-length assertions just like the start and end of line, and start and end of word anchors explained earlier in this tutorial. The difference is that lookaround actually matches characters, *but then gives up the match,* returning only the result: match or no match. That is why they are called "assertions". They do not consume characters in the string, but only assert whether a match is possible or not". ( *emphasis* mine )

#### **Your Database Can Do Complex String Manipulation Too!, continued** SESUG 2016

While the many intricacies of "lookaround"s is beyond the scope of this paper, a short explanation is required.  $\circledcirc$  In processing this mess, the regular expression first matches one or more digits [0-9]+, finding "10" in position 19 of the string. But, before "10" is accepted, it first verifies that the text in the lookbehind regex can *also* be matched, i.e. does the string which precedes the digits match the lookbehind regex. In this case "Host." does precede the 10 and the REGEXP\_SUBSTR returns 10.

### **Example 3.3:**

From the same data used in the second example, extract the last period-delimited value. Since the number of perioddelimited values varies among  $ATTR_{K}$ KEY values we cannot simply extract the  $6<sup>th</sup>$  occurrence using the REGEXP\_SUBSTR option.

```
attr_key = 'Device.Hosts.Host.10.X_OUI_History.Layer1Interface'
```

```
SELECT REGEXP_SUBSTR(attr_key, '[^.]*$') as attr_key_last -- Layer1Interface
```
- $\circ$  [^.] match any character other than a period
- $\circ$  \* zero or more times
- $\circ$   $\circ$   $\circ$  assert position at the end of the string

The regex is starting at the end of the string, and gobbling zero or more characters until it hits a period. Note that the period does not have to be escaped when it's within [ ].

### **4. REGEXP\_REPLACE**

REGEXP\_REPLACE is similar to REGEXP\_SUBSTR but instead of extracting data matching the regular expression, the function replaces the matched text with other values ( or nulls ).

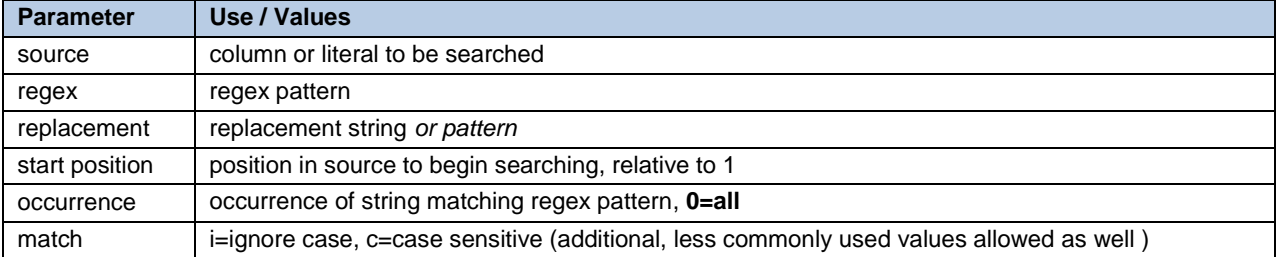

**Table 9. REGEXP\_REPLACE parameters**

#### **REGEXP\_REPLACE EXAMPLES**

REGEXP\_REPLACE is used to replace the contents of strings that match a regular expression pattern. The replace string can also include additional regular expression patterns.

**SELECT** REGEXP\_REPLACE('string', 'regex', 'replace', 1, 0, 'i') **AS** text**;**

### **Example 4.1:**

Remove leading zeroes from a network identifier. Values that do not begin with 0 should not be altered. Results after each query.

```
SELECT REGEXP_REPLACE ('PON-01','^0+',NULL) -- PON-01
SELECT REGEXP_REPLACE ('01A','^0+',NULL) -- 1A
SELECT REGEXP_REPLACE ('00','^0+',NULL) -- zero length string
```
 $\circ$   $\land$  assert position at the start of the string

o 0+ one or more zeroes

o **NULL** replacement value, i.e. remove zero, replace with nothing

#### **Example 4.2:**

Since different characters can be used as separators between phone number components, typically when storing phone numbers all separators are removed. Rather than executing multiple oTranslate function calls, one REGEXP\_REPLACE can be used to accomplish the same result. The result of each query below is 5196472472.

```
SELECT REGEXP_REPLACE('519-647-2472','[^0-9]','',1,0) AS PHONE_NO; 
SELECT REGEXP_REPLACE('519.647.2472','[^0-9]','',1,0) AS PHONE_NO;
SELECT REGEXP_REPLACE('519 647 2472','[^0-9]','',1,0) AS PHONE_NO;
SELECT REGEXP_REPLACE('(519) 647-2472','[^0-9]','',1,0) AS PHONE_NO;
```
- $\circ$  [^0-9] match any non-digit
- o '' replace with that which rocks dream of nothing
- o 1 start at position 1
- o 0 replace all occurrences

#### **Example 4.3:**

Sometimes we only want to replace a string if it is preceded or followed by something specific while other occurrences of the string are to be left unchanged. The nasty call log data example below contains Province / City / NPA-NXX groups separated by commas ( red font below is one such group, blue another ). Unfortunately, when multiple NPA-NXX values are found for a single Province / City, those multiple NPA-NXX values are also comma delimited. Since two different delimited groups of values use the same delimiter, one of the delimiters must be changed to allow the data to be parsed accurately.

The data as found in the log:

**New Brunswick/KEDGWICK/506283, 506284, New Brunswick/BLACKVILLE/506586, 506843,**

The data as required for accurate parsing:

o 1 starting position in the string o 0 replace all occurrences

**New Brunswick/KEDGWICK/506283;506284, New Brunswick/BLACKVILLE/506586;506843,**

The group delimiting commas have to stay, while those delimiting NPA-NXX values must be changed to semi-colons. Note: there may be other ways to solve this problem using other regex patterns / instructions (perhaps "lookaround"?)  $-$  those solutions will be left to the reader's imaginative experimentation.  $\circledcirc$ 

```
with test_data as ( 
     SELECT 'New Brunswick/KEDGWICK/506283, 506284, New 
Brunswick/BLACKVILLE/506586, 506843,' as log_value
    \lambdaSELECT REGEXP_REPLACE(log_value,'\,\s+(\d)',';\1',1,0) as fixed_value
    from test_data;
   o log value source column name
   o \lambda, \setminuss+(\setminusd)
          \setminus, match comma
          \sqrt{s+} one or more white space characters
          (\dagger) match a digit, capturing group
   \circ ; \1 replacement string, replace with ; and contents of capturing group
          o ; literal semi-colon
          \circ \1 back reference to the digit matched by the first capturing group (\d)
```
Capturing groups were necessary to retain the digit portion of the matched string since the digit is required in the final result. See the Recommended Reading section for links related to capturing groups and back references.

Now that the delimiters between the numeric values has been replaced with semi-colons, the big Province / City / NPA-NXX values chunks can be extracted using a comma delimiter, perhaps by a query involving

REGEXP\_SUBSTR as seen below. Since the number of Province / City / NPA-NXX groups is unknown, SYS\_CALENDAR.CALENDAR is being used as an "iterating index" in REGEXP\_SUBSTR to extract all occurrences of the groups in the source string.

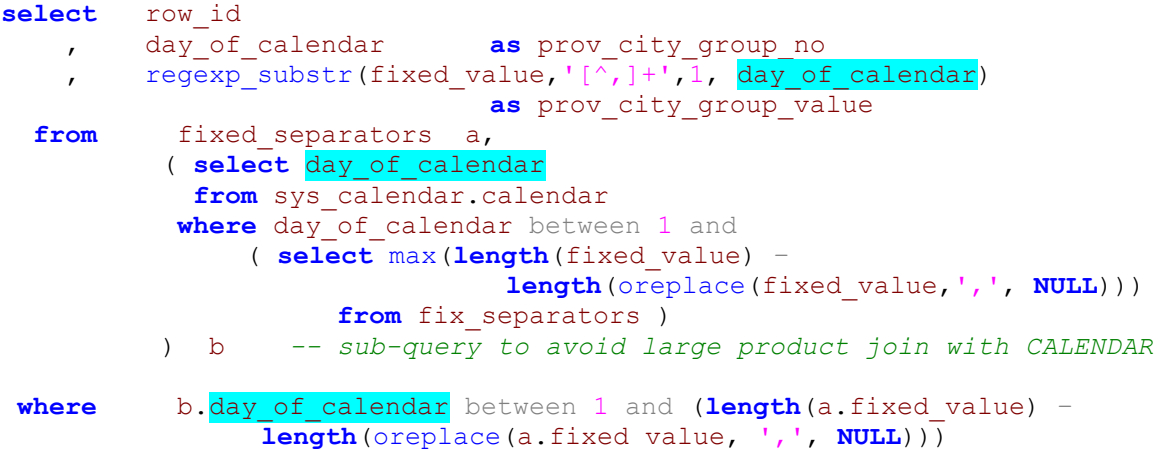

### **Results:**

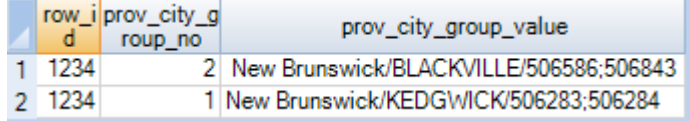

# **5. REGEXP\_SPLIT\_TO\_TABLE**

REGEXP\_SPLIT\_TO\_TABLE differs from its cousin STRTOK\_SPLIT\_TO\_TABLE in that a regular expression is used to define the delimiting character(s) rather than STRTOK\_SPLIT\_TO\_TABLE's single value. The \*SPLIT\_TO\_TABLE functions allow the user to transpose multiple, delimited values from one column into a single value in multiple rows.

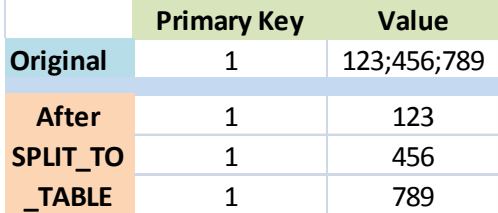

The \*SPLIT\_TO\_TABLE functions are unlike any other string handling functions in the SQL world. Unfortunately their functionality is restricted by their somewhat crippled implementation - IMHO.  $\circledcirc$  The output of these functions is limited to a key value, a count and the extracted value. The key value must then be used in subsequent queries to join back to the original table if additional columns from the original table are required in the final result set. See the appendix for a complex example that required the creation of an intermediate key using the HASH\_MD5 function.

In particular, the Teradata \*SPLIT\_TO\_TABLE functions are quite finicky and strangely uncooperative at times ( may not apply to other database vendors implementations or more skillful Teradata users), e.g.

- the source "table" could not be a temporary table structure created with a WITH clause in *some* conditions
- only INTEGER and VARCHAR data types could be used as output keys, despite documentation indicating NUMERIC could be used
- parsed output could only be delivered in UNICODE character set, not LATIN, thus doubling size requirements
- output key had to be the same character set as the parsed output

One hopes database vendors, particularly Teradata, will continue to improve this function to enhance its usefulness.

```
select *
  from table (
   REGEXP_SPLIT_TO_TABLE(source_table.outkey
                      , source table.string to be parsed
                      , 'regex', 'i')
        RETURNS ( outkey varchar (32) character set unicode<br>
, parsed_cnt integer<br>
, parsed_value
, parsed cnt integer
 , parsed_value varchar(8000) character set unicode
                  )
               ) AS split
```
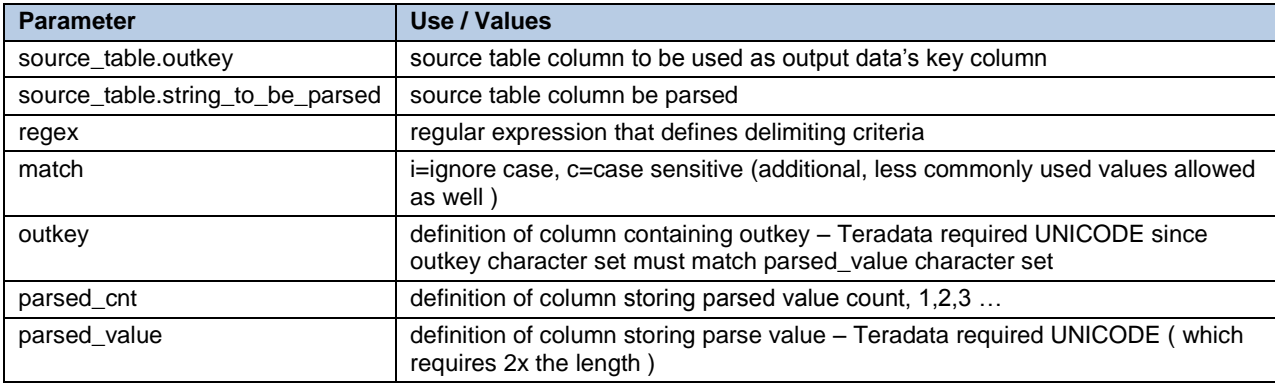

**Table 10. REGEXP\_SPLIT\_TO\_TABLE parameters**

### **REGEXP\_SPLIT\_TO\_TABLE EXAMPLE**

#### **Example 5.1:**

Example 4.3 in the REGEXP\_REPLACE section illustrated a method to replace only *certain* delimiting commas with semi-colons to allow parsing of in the source string via the iterative REGEXP\_SUBSTR query. REGEXP\_SPLIT\_TO\_TABLE will allow us to skip the intermediate semi-colon delimiter change and use a different regular expression to identify the big Province / City / NPA-NXX chunks and parse them into rows all in one step.

```
with test_data as ( 
    SELECT 'abc' as pk, 1 as hee, 'def' as haw, 
              'New Brunswick/KEDGWICK/506283, 506284, New 
Brunswick/BLACKVILLE/506586, 506843,' as log_value
    )
select *
  from table (
   REGEXP_SPLIT_TO_TABLE(test_data.pk
                     , test data.log value
                     , \sqrt{s+}(?=[0.0-9]')', 'i')
     RETURNS ( pk varchar(6) character set unicode
            , prov_city_group_no integer
            , prov_city_group_value varchar(128) character set unicode
) ) AS sg
```
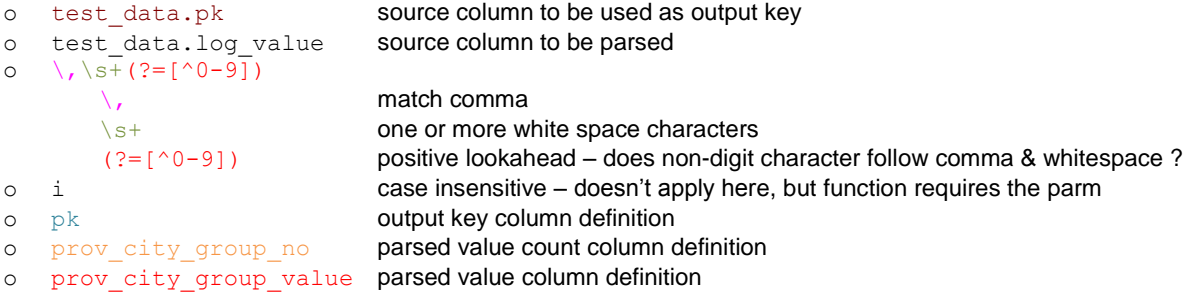

### **Results:**

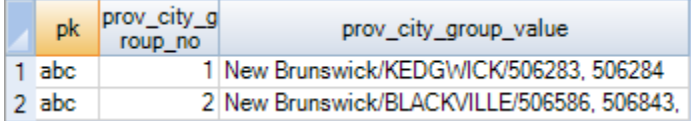

Teradata's REGEXP\_SPLIT\_TO\_TABLE function requires that the parsed value column be UNICODE and that the output key character set be the same.. However, Teradata's STRTOK\_SPLIT\_TO\_TABLE *does allow* the output column key to be LATIN even when the parsed value is UNICODE. In the words of Ralph Waldo Emerson, "A foolish consistency is the hobgoblin of little minds, adored by little statesmen and philosopher and divines".

See the appendix for a comprehensive example that employs both STRTOK\_SPLIT\_TO\_TABLE and REGEXP\_SPLIT\_TO\_TABLE.

# **CONCLUSION**

It's often easiest and most comfortable to fall back into the familiar SAS world that we know so well. Unfortunately, doing so often forces us to move *far* too much data from the database down to the SAS server for processing. Often, the results must then be pushed back to the database for downstream use. Since we want to be good stewards of the resources at our disposal, it's often necessary to push the envelope, move outside our comfort zone and stretch the cranial cavity. SQL functionality has continued to mature, new features and capabilities are added in each release – **take advantage of the right tool for the right job in the right place to do things efficiently**.

You may have heard that regular expressions are referred to as "write once, read never" code. That may be partially true, but to ensure your code is as maintainable as possible, **please do document well**. As seen in the paper's examples, it's helpful to document each token, anchor and qualifier within the regex to provide the most granular information possible.

# **REFERENCES**

[http://docs.openlinksw.com/virtuoso/fn\\_regexp\\_instr.html](http://docs.openlinksw.com/virtuoso/fn_regexp_instr.html) <http://www.regular-expressions.info/lookaround.html> <http://www.regular-expressions.info/brackets.html> <http://www.regular-expressions.info/backref.html> <http://www.regular-expressions.info/replacebackref.html>

# **ACKNOWLEDGMENTS**

I owe a debt of gratitude to a number of folks who've helped me with regular expressions and the REGEXP\* SQL functions. Unfortunately most of them I only know through their avatar or screen name on various forums and they will remain oblivious to how much they've helped me and so many others. Two people must be specifically acknowledged since they have directly contributed towards this paper's content:

- 1. Dieter Noeth, the guru of all things Teradata, who answered some questions around the prickly bits of REGEXP\_SPLIT\_TO\_TABLE. If Dieter doesn't know it, you don't need to. @
- 2. Alice Lieu who patiently proofread the paper and offered very helpful content suggestions. Any errors that remain are mine.

# **RECOMMENDED READING**

- o <http://www.regular-expressions.info/>
- o [https://www.regexbuddy.com](https://www.regexbuddy.com/)<br>o https://regex101.com/
- o <https://regex101.com/> **GREAT** tool to develop and test regex

# **CONTACT INFORMATION**

Your comments and questions are valued and encouraged. Contact the author at:

Name: Harry Droogendyk Company: Stratia Consulting Inc. Web: [www.stratia.ca](http://www.stratia.ca/)

SAS and all other SAS Institute Inc. product or service names are registered trademarks or trademarks of SAS Institute Inc. in the USA and other countries. ® indicates USA registration.

Other brand and product names are trademarks of their respective companies.

### **APPENDIX**

The code below is a real-life example showing some of the REGEXP<sup>\*</sup> functions used in the wild. The input data from &\_intTable.\_raw is similar to the data found in the LOG\_VALUE examples in the main body of the paper. Each temp table appears on a separate page to allow entire sections to be seen together. Teradata requires WITH temp tables to be defined in reverse order. Soooo, start on the 2<sup>nd</sup> last page, scroll up to here, then back to the last page....

#### proc sql noprint;

```
connect to teradata ( user=me pass="my pass" server=myServer mode=teradata connection=global);
/* I couldn't get the REGEXP_SPLIT_TO_TABLE thing to work with a WITH temp table, creating volatile
    ROW ID is DECIMAL, not acceptable to REGEXP SPLIT TO TABLE, convert to CHAR
*/
execute ( 
   create multiset volatile table post_trunc as ( 
     select transaction_id
            , cast(cast(row_id as format 'z(16)') as char(16)) as conv_id, operation_id
            , audit_dtm
            , auditobject_3
            , auditobject
            , auditfunction
            , auditfield
            , case when operation_id = 'Add' then new_value else old_value end as audit_value
            , old_value
            , new_value
            , userid
            , load_dtm
         from &_intTable._raw
      where auditfield = 'Geographical Tree'
          and audit_dtm > '2015-03-25 00:00:00'
         ) with data primary index (row_id) on commit preserve rows
     ) by teradata;
```

```
execute (
   create multiset volatile table &_intTable._1 as (
      /* Create something reasonable out of the weirdness in the geographical entries in Audit Log
             - yes, intermediate WITH tables must be defined in reverse order, yeah Teradata
      */
      /* 3. split out NPANXX values and bring in province / city extracted in previous step. The MD5 hash_key
             created in the previous step is our unique joining key.
            strtok_split_to_table(
                   hash key key value to be applied to each new row created, used to tie back to previous temp table
                   npanxx_group_value string to be split
                                       delimiter
                             )
                returns (
                                       key value to be applied to each new row created, used to tie back to previous temp table
                                       which contains row_id which allows us to join to the original data.
                   npanxx_no extracted piece count<br>npanxx_value extracted piece, must
                                       extracted piece, must be UNICODE apparently, UNICODE requires 2x the length of LATIN,
                                       hence 12 rather than the 6 length of the NPANXX value
                      \Deltastrtok split to table is finicky. The npanxx group value must be UNICODE ( requires double the normal length ),
            but the hash_key can be LATIN, unlike what's required for REGEXP_SPLIT_TO_TABLE - go figure. Joining to previous temp
             table to grab ROW_ID, Province and City name values.
      */
      with npanxx_split as ( 
         select sstt.*, pcg.row_id, pcg.province_nm, pcg.city_nm
             from table (
                 STRTOK_SPLIT_TO_TABLE(prov_city_groups.hash_key, prov_city_groups.npanxx_group_value, ',')
                                                    varchar(32) CHARACTER SET LATIN<br>integer
                                , npanxx_no<br>, npanxx_value
                                , npanxx_value varchar(12) CHARACTER SET UNICODE )
                           ) AS sstt,
                 prov_city_groups pcg 
           where sstt.hash key = pcg.hash key
            )
```

```
/* 2. prov_city_group_values are made up of 3 components:
```
- a. province name
- b. city name
- c. NPA/NXX values separated by commas

 $[\uparrow/\}$ +

- $^{\sim}$  start of string
- / delimiter
- + be greedy, go to end of string

We must create a unique key of the row\_id || province || city to allow us to join the npanxx split back to prov\_city\_groups. The REGEXP\_SPLIT\_TO\_TABLE and STRTOK\_ SPLIT\_TO\_TABLE functions only allow the "outkey" to be carried into the result set

\*/

, prov\_city\_groups as (

select row\_id

- , prov\_city\_group\_no
- , cast(trim(regexp\_substr(prov\_city\_group\_value,'[^/]+',1,1)) as varchar(32)) as province\_nm<br>, cast(trim(regexp\_substr(prov\_city\_group\_value,'[^/]+',1,2)) as varchar(64)) as city\_nm
- , cast(trim(regexp\_substr(prov\_city\_group\_value,'[^/]+',1,2)) as varchar(64)) as ci<br>, regexp\_substr(prov\_city\_group\_value,'[^/]+',1,3) as npanxx\_group\_value
- , regexp\_substr(prov\_city\_group\_value,' $[\uparrow/]+\uparrow,1,3)$

, sysudtlib.hash\_md5(coalesce(row\_id, '0') || coalesce(province\_nm, '0') || coalesce(city\_nm, '0') ) as hash\_key

from split\_groups

)

```
/* 1. Split out the province/city/npanxx groups
         Source: one row New Brunswick/KEDGWICK/506283, 506284, New Brunswick/BLACKVILLE/506586, 506843,
                             --------------------------------------------------------------------------------
                            12345678901234567890123456789012345678901234567890123456789012345678901234567890
                                     1 2 3 4 5 6 7 8
         Result: two rows New Brunswick/KEDGWICK/506283, 506284, 
                            New Brunswick/BLACKVILLE/506586, 506843,
         regexp_split_to_table(
            row_id                   key value to be applied to each new row created, used to tie back to full audit data record<br>audit value                 string to be split
                                  string to be split
             '\,\s(?=[^0-9])' match comma followed by whitespace that is NOT followed by a digit
                   \, escape literal comma
                   \setminuss+ white space, 1 or more<br>(?=[^0-9]) ?= positive lookahead,
                                   ?= positive lookahead, assert that the regex [^0-9] can be matched, in sample
                                   above, only matched by ", " at position 38-39 because position 40 is not a digit
            'i' case insensitive, meaningless because we're not matching alpha characters, but function requires parm
                      \lambdareturns (
                                   key value to be applied to each new row created, used to tie back to full audit data record
            prov_city_group_no extracted piece count
            prov_city_group_value extracted piece, must be UNICODE apparently, UNICODE requires 2x the length of LATIN,
                                   hence 8,000 rather than the 4,000 length of the audit value field
               \lambdaregexp_split_to_table is finicky. The outkey ( row id ) must be character, hence the conversion in post_trunc. The
         npanxx_group_value must be UNICODE ( requires double the normal length ).
  */
   , split_groups as (
      select *
         from table (
           REGEXP_SPLIT_TO_TABLE(post_trunc.row_id, post_trunc.audit_value, '\,\s+(?=[^0-9])', 'i')
                                                  varchar(32) CHARACTER SET UNICODE<br>integer
                         , prov_city_group_no
                         , prov_city_group_value varchar(8000) CHARACTER SET UNICODE )
                       ) AS sg
         )
```

```
/* 4. Bring it all together, oh my nerves... this is soooooo exciting. :-)-------------------------------------------------------------------------------------------------
      Some transactions have duplicate npanxx values, eq. transaction id = 235221. Dedup by program,
      transaction id, audit dtm, operation id
      -------------------------------------------------------------------------------------------------
      Need the trim() because some values have leading spaces.
  */
  select a.transaction_id
         , cast(a.row_id as decimal(18)) as row_id
         , a.operation_id
         , a.audit_dtm
         , a.auditobject_3<br>, a.auditfield
                                            as geo_target_qualifier_cd
         , ns.province_nm
         , ns.city_nm
         , trim(ns.npanxx_value) as npanxx_from
         , trim(ns.npanxx_value)
         , a.userid
         , a.load_dtm
     from post_trunc a,<br>npanxx split ns
            npanxx_split
     where a.row_id = ns.row_id
        and ns.npanxx_value is not null
   /* Need to dedup extract values, there are dups in the list of NPA-NXX values */
  qualify row_number() over ( partition by auditobject_3, transaction_id, audit_dtm, operation_id, npanxx_from
                                   order by load dtm desc
                      ) = 1) with data primary index (auditobject_3) on commit preserve rows
) by teradata ;
```
quit;